# estpassport Q&A

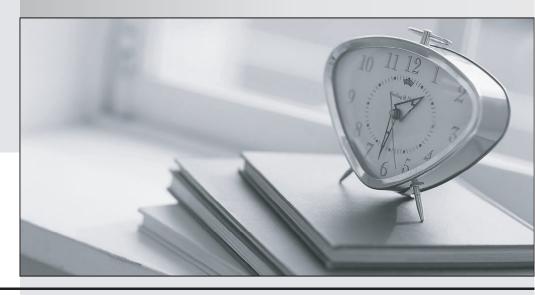

La meilleure qualité le meilleur service

http://www.testpassport.fr Service de mise à jour gratuit pendant un an Exam : C9050-041

Title : Programming with IBM

Enterprise PL/I

Version: DEMO

1.What is the result, if any, of executing the following code? DCL A BIT(1) INIT('0'B); DCL B BIT(1) INIT('0'B); DCL C BIT(1) INIT('1'B); A = B ! C;

A.The value of A is '0'B

B.The value of A is '1'B.

C.The value of A is unpredictable.

D.There is no result, because the syntax is wrong.

## Answer:B

2.What does BX.WOK.LOAD refer to in the following job control statement? //ACCOUNT DD DSN=BX.WOK.LOAD,DISP=SHR

A.It is the connection between program and dataset.

B.It is the physical dataset name.

C.It is the logical dataset name.

D.It is the name which must be referred to in the program.

### Answer:B

3.What will be printed when the following subroutine is called for the third time? A: PROC; DCL X PIC '9' INIT(0); X = X + 1; PUT SKIP LIST ('THE VALUE OF X IS: '!!X); X = X + 1; END A;

A.THE VALUE OF X IS:1

B.THE VALUE OF X IS:2

C.THE VALUE OF X IS:3

D.THE VALUE OF X IS:5

### Answer:A

4. Given the following code, with what attribute should the variable EOF be declared? DO WHILE(^EOF);

A.FIXED BIN (7)

B.BIT (1)

C.CHAR (1)

D.FIXED DEC (3)

# Answer:B

5. Which is the most appropriate code to turn all of the bits in A ON? DCL A BIT(8);

A.A = 255;

B.A = '11111111'B;

C.A = 11111111B;

D.A = -1;

# Answer:B